## Inviting Technology into the Classroom

## Hawaii 2013 Instructor Development Workshop

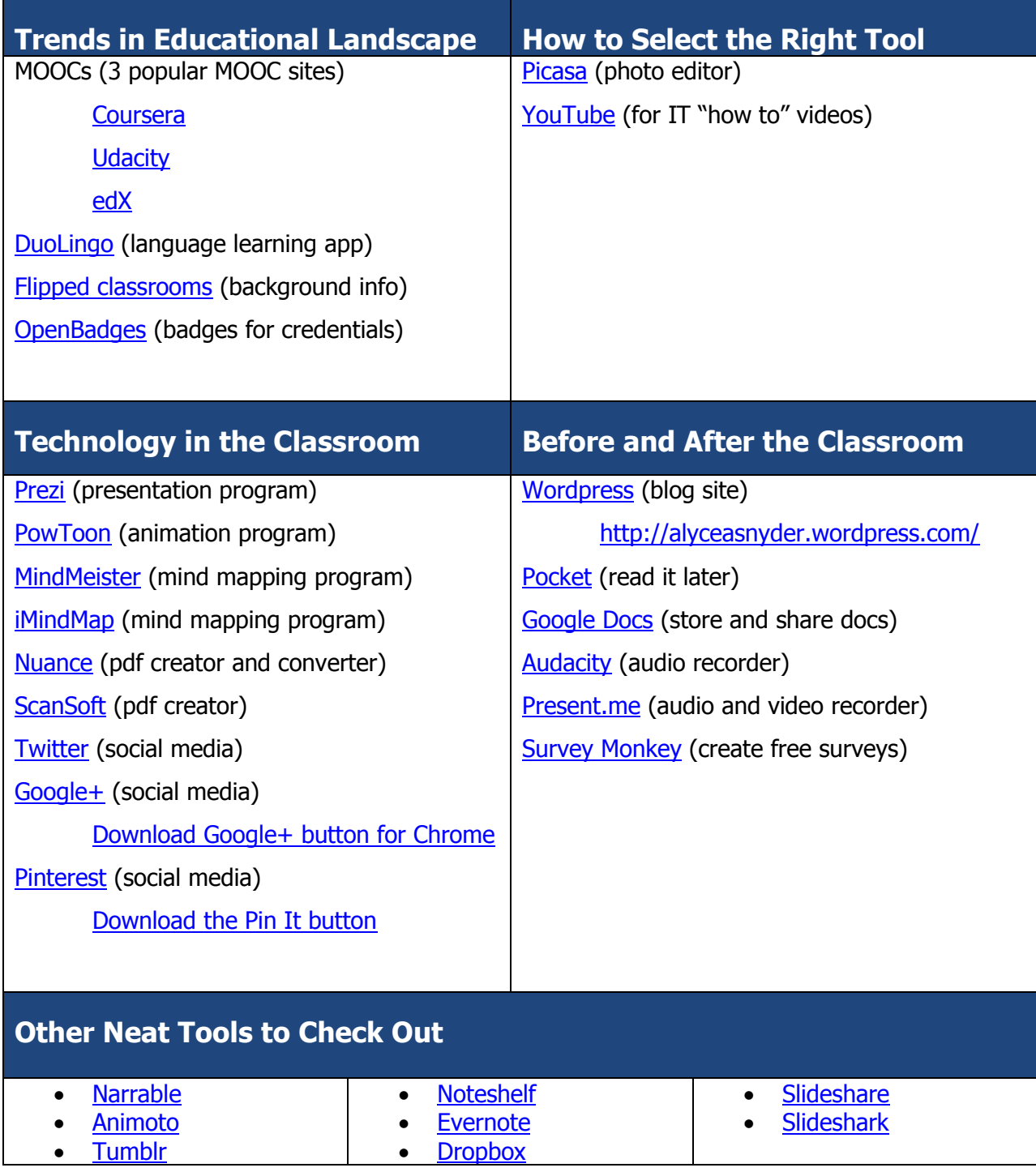

Alycea Snyder Alycea@TheCEShop.com